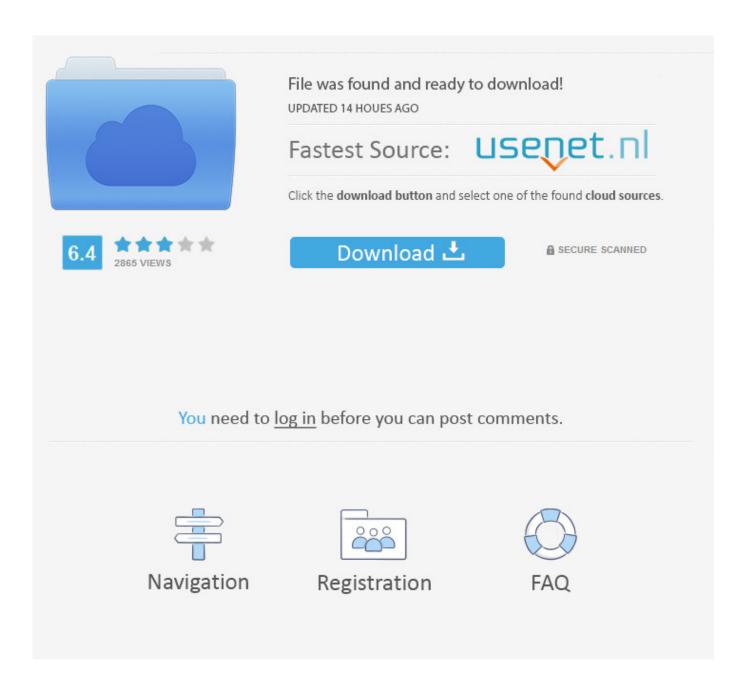

How To Download Pokemon Crystal On Mac

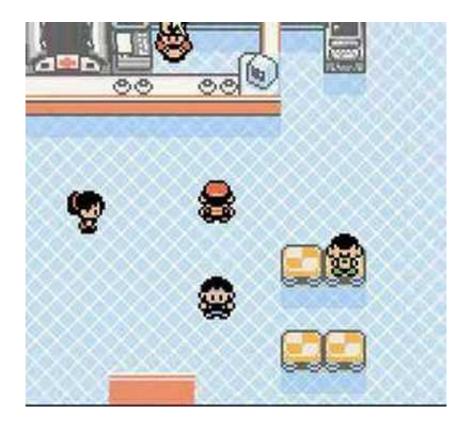

How To Download Pokemon Crystal On Mac

2/5

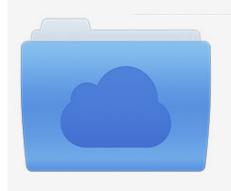

File was found and ready to download! UPDATED 14 HOUES AGO

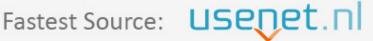

Click the download button and select one of the found cloud sources.

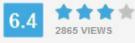

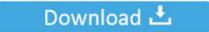

**⋒** SECURE SCANNED

You need to <u>log in</u> before you can post comments.

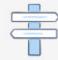

Navigation

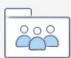

Registration

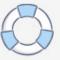

Pokemon Gold, Silver, and Crystal (3DS eShop) Pokemon Ruby, Sapphire, and Emerald (Game Boy Advance).. In the Pokemon Crystal game, the players have the option to choose the sex of the character and the Pokemon have animated sprites as well that can be observed by the users.. You can play any classic game on your computer, tablet, or smartphone using the emulators found here.

- 1. pokemon crystal
- 2. pokemon crystal clear
- 3. pokemon crystal cheats

Pokemon Crystal is a role-playing video game developed for Game Boy Color It is basically the tweaked version of Pokemon Gold and Silver version.

## pokemon crystal

pokemon crystal, pokemon crystal rom, pokemon crystal walkthrough, pokemon crystal clear, pokemon crystal gameshark codes, pokemon crystal pokedex, pokemon crystal 3ds, pokemon crystal starters, pokemon crystal kaizo, pokemon crystal exp share, pokemon crystal elite four, pokemon crystal gym leaders, pokemon crystal remake <u>Download Kissanime On Kodi 17</u>

This RPG is the second-generation game which has several new and amazing features for the experienced gamers.. It is one of the best and most compatible GB emulators plus TGB Dual has Nintendo GameBoy multiplayer Link Cable support that lets you play, Link and Trade Pokemon.. But first, you need a pokemon ROM file to upload on your emulator Ключ Активатор Виндовс 7 Максимальная

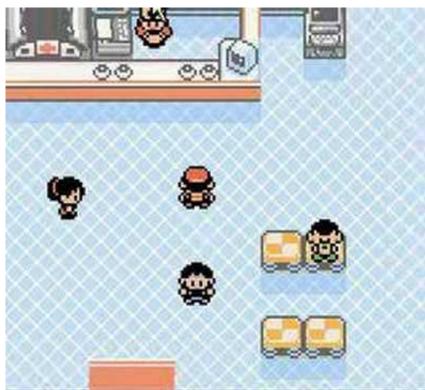

Install Ipx Protocol Windows 7 X64 Torrent

## pokemon crystal clear

4/5

## How To Make A Song On Garageband Ipad

If you're looking for Pokemon ROM games to download and play on your device, then you've come to the right place.. GB PoKeMoN Emulator Download emu for GAMEBOY Pokemon games The BEST emulator for playing GAMEBOY Pokemon games is TGBDual 7 ENGLISH version.. Once the prompt has come up, use the second handheld to initiate DS Download How to Download and Play Pokemon Roms. Sha 256 Cloud Mining Calculator Ltc Stock Dividend

## pokemon crystal cheats

Download Super Mario World For Mac

0041d406d9 Free Apple Software For Mac

0041d406d9

Gratis Game Pes 2013 Pc Ukuran Kecil

5/5